厚生労働科学研究費補助金(障害者政策総合研究事業) 分担研究報告書

## システムプロトタイプにおける DB 改修

研究分担者 筒井 澄栄 創価大学文学部

教授

研究分担者 山田 英樹 国立障害者リハビリテーションセンター研究所

障害福祉研究部 障害福祉研究部長

「義手処方箋」「義足処方箋」「車いす処方箋」「電動車いす処方箋」「座位保持装置処方箋」の新規作 成機能において、従来の各チェック項目を個別にチェックする方式に加え、補装具種目名称コードを選 択するためのプルダウンリストを追加し、補装具種目名称コードを選択することで該当のチェック項目 にチェックが付き、入力の容易化と確実性を向上させることを目的とする。

処方箋の新規作成機能において、プルダウンリストを追加する。追加したプルダウンリストで選択さ れた補装具種目名称コードに応じて、該当するチェックボックスにチェックを入れる機能を追加する。 また、処方箋の新規作成の際に、既定値(デフォルト値)として選択される項目をユーザがカスタマイ ズできるようにするための機能を追加する。本機能により設定された項目はユーザごとにデータベース に保存され、対応する処方箋の新規作成機能の実行時に既定値(デフォルト値)として使用できるよう に改修を行った。

なお、補装具費種目名称別コードは 2018 年 3 月 29 日版の「補装具費種目名称別コード一覧表」をも とに全面的に見直しを行った。

#### A. 改修概要

#### 1) 改修の目的

処方箋の新規作成機能において、従来の各チェック 項目を個別にチェックする方式に加え、補装具種目名 称コードを選択するためのプルダウンリスト(以下、 単に「プルダウンリスト」と記す)を追加し、補装具 種目名称コードを選択することで該当のチェック項目 にチェックが付き、入力の容易化と確実性を向上させ ることを目的とする。

- 義手処方箋
- 義足処方箋
- 車いす処方箋
- 電動車いす処方箋
- 座位保持装置処方箋

#### 2) 改修の概要

処方箋の新規作成機能において、プルダウンリスト

を追加する。追加したプルダウンリストで選択された 補装具種目名称コードに応じて、該当するチェックボ ックスにチェックを入れる機能を追加する。

また、処方箋の新規作成の際に、既定値(デフォル ト値)として選択される項目をユーザがカスタマイズ できるようにするための機能を追加する。本機能によ り設定された項目はユーザごとにデータベースに保存 され、対応する処方箋の新規作成機能の実行時に既定 値(デフォルト値)として使用される。

- B.画面改修内容
- 1)補装具種目名称コード選択の追加改修

義手処方箋、義足処方箋、車いす処方箋、電動車い す処方箋及び座位保持装置処方箋の新規作成画面で設 定可能な項目のうち、【用途】(「常用」または「作業用」 を選択できる)のセクションの直後の位置に、プルダ ウンリストを設置する。

### 図表1-1 補装具種目名称コード選択用プルダウンリストの設置例 「義手処方箋の新規作成画面」の場合

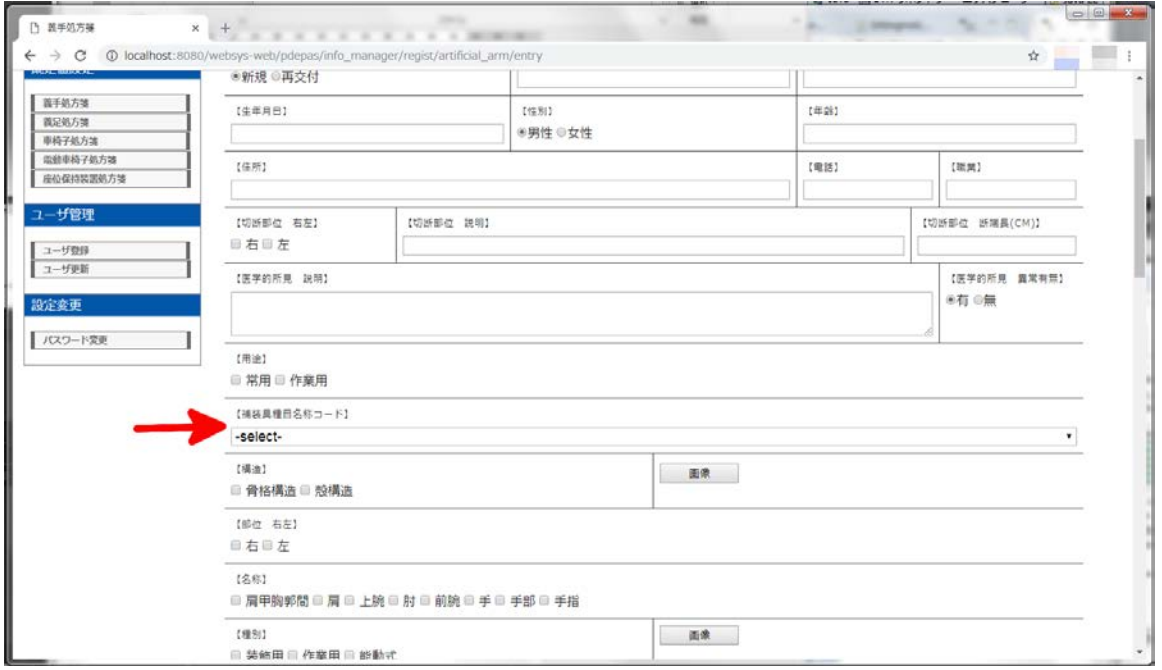

図表1-2 プルダウンリストが選択された場合のチェックボックスの設定例

「義手処方箋の新規作成画面」において「010107 – 殻構造義肢 肩義手 作業用」を選択した場合

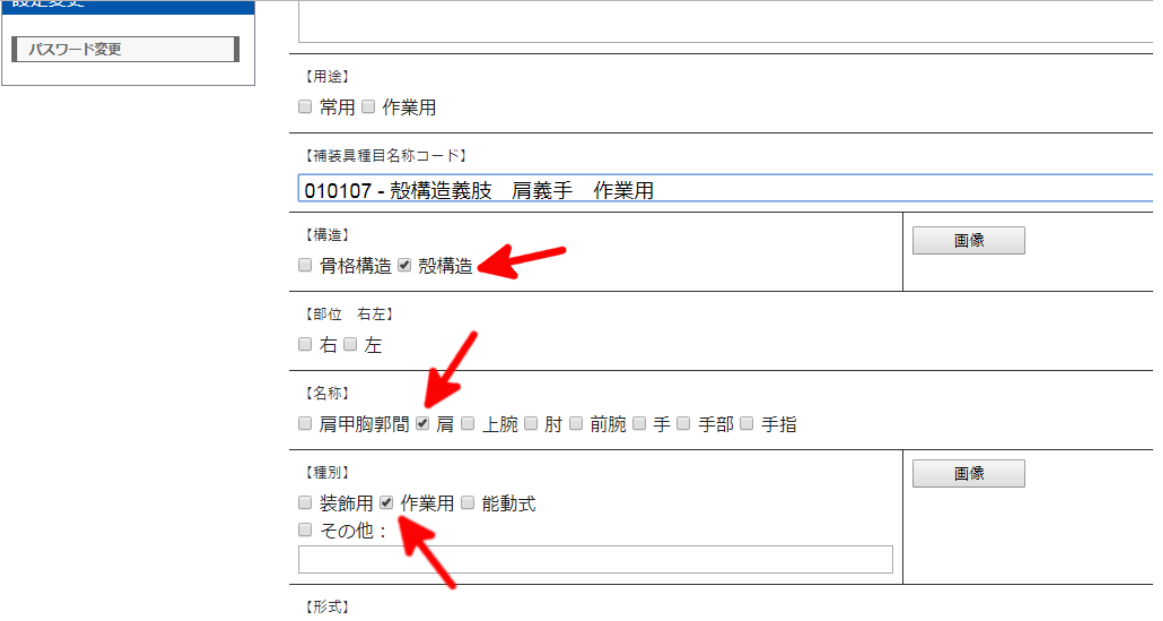

■差込式 ■ 頸上部支持式 ■ 吸着式 ■ スプリット式 ■ 全面接着式 ■ オープンエンド

「義手処方箋の新規作成画面」における設置例を図 表 1-1 に示す。図中で、設置されたプルダウンリスト を赤矢印で示す。

赤矢印で示したプルダウンリストで「010107 – 殻 構造義肢 肩義手 作業用」を選択したときのチェッ クボックスの設定例を図表1-2 に赤矢印で示す。

なお、プルダウンリストで別の補装具種目名称コー

ドが選択された場合は、それまでに選択されていたチ ェックボックスは解除されて、変更後の補装具種目名 称コードに対応するチェックボックスが設定される。

2)補装具種目名称コード選択項目のデフォルト設定 画面追加改修

### 図表1-3 デフォルト設定用画面の表示例 義手処方箋の場合

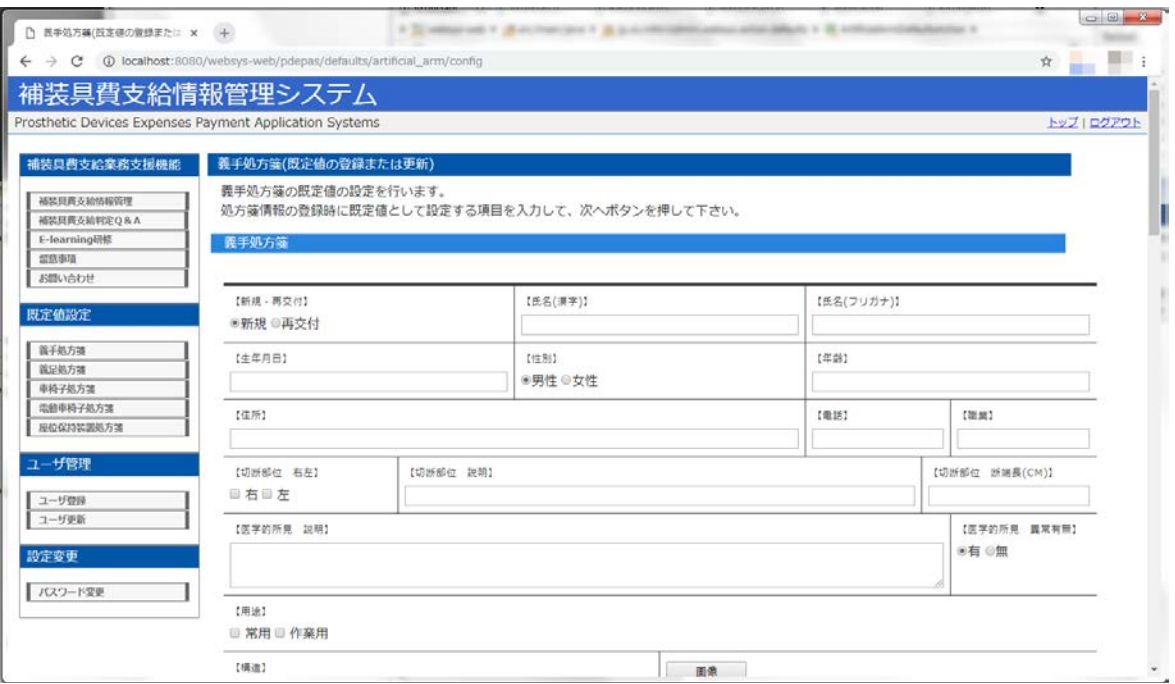

#### 図表1-4 「既定値設定」の表示例

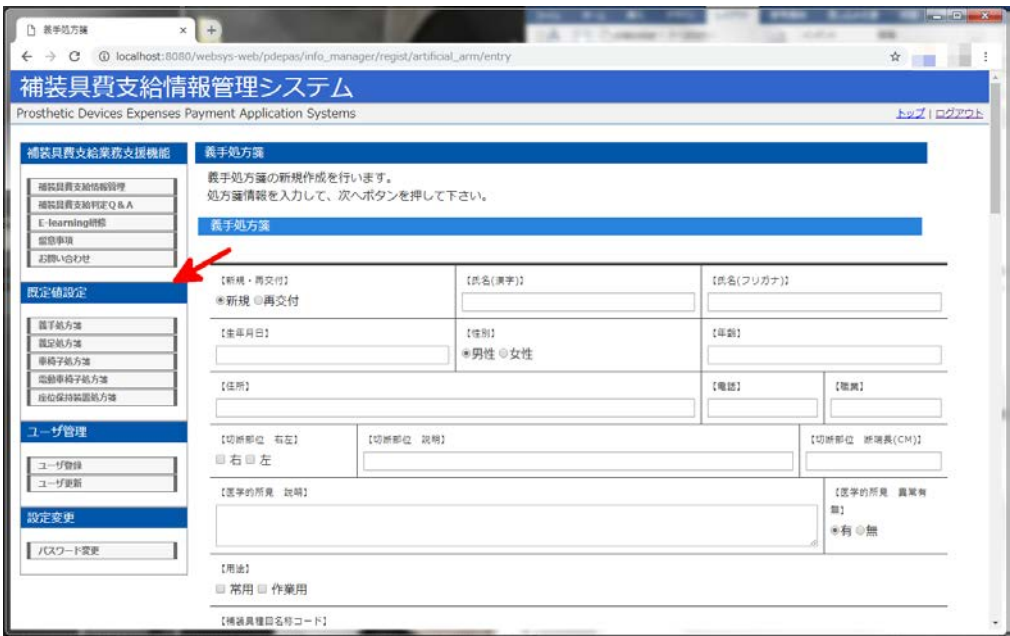

義手処方箋、義足処方箋、車いす処方箋、電動車い す処方箋及び座位保持装置処方箋のデフォルト設定 (追加対象となる画面では「既定値の設定」と表示す る)を、登録または更新する画面を追加する。義手処 方箋のデフォルト設定画面の例を以下に示す。なお、 この画面では B.1)で示したプルダウンリストは存在 しない。(義手処方箋、義足処方箋、車いす処方箋、電 動車いす処方箋及び座位保持装置処方箋ごとに、メニ ューが用意されている)

上記画面には、ログイン後に画面の左側に表示され

るメニューのうち、「既定値設定」のセクション(図表 1-4 の赤矢印)からデフォルト値の設定を行う処方箋 の名称をクリックすると遷移できる。

### C.DB 改修概要

今回のDB 改修においては、改修により追加される 機能の特性上、既存のテーブルに対する変更を行うこ となく機能を追加する方針とする。したがって、DB の 既存のテーブルに対する改修は行わない。

1) 追加対象テーブル

2)テーブルの詳細

今回のDB 改修において追加されるテーブルは以下 前節において定義したテーブルの詳細を記述する の通りである。

```
図表2-1 追加テーブル一覧
```
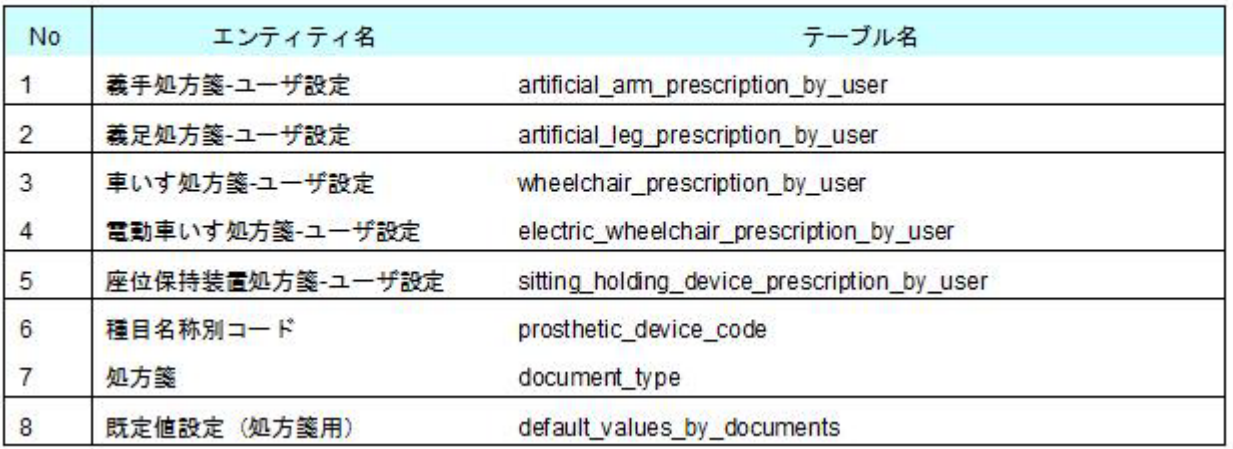

(1)義手処方箋-ユーザ設定

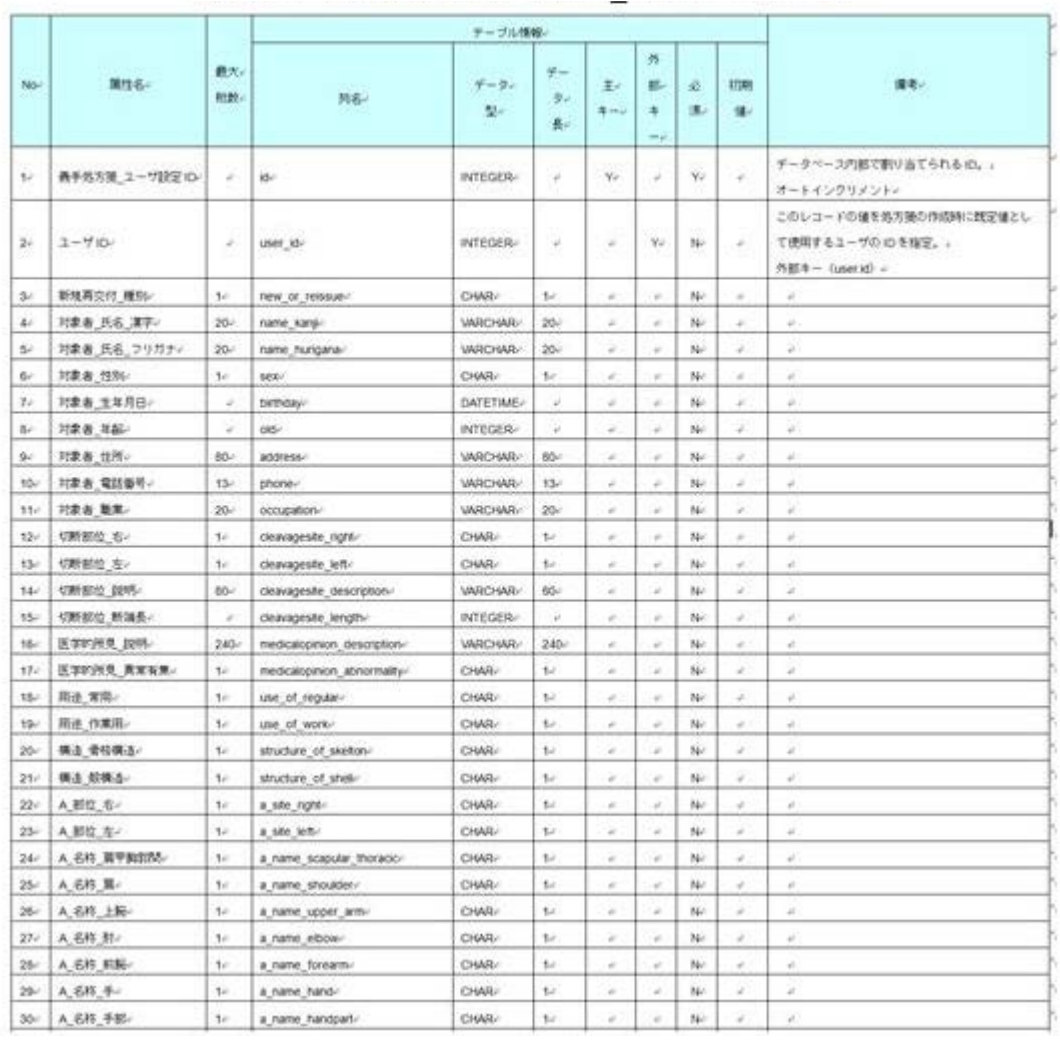

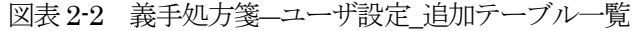

### 図表2-2 義手処方箋―ユーザ設定\_追加テーブル一覧(つづき)

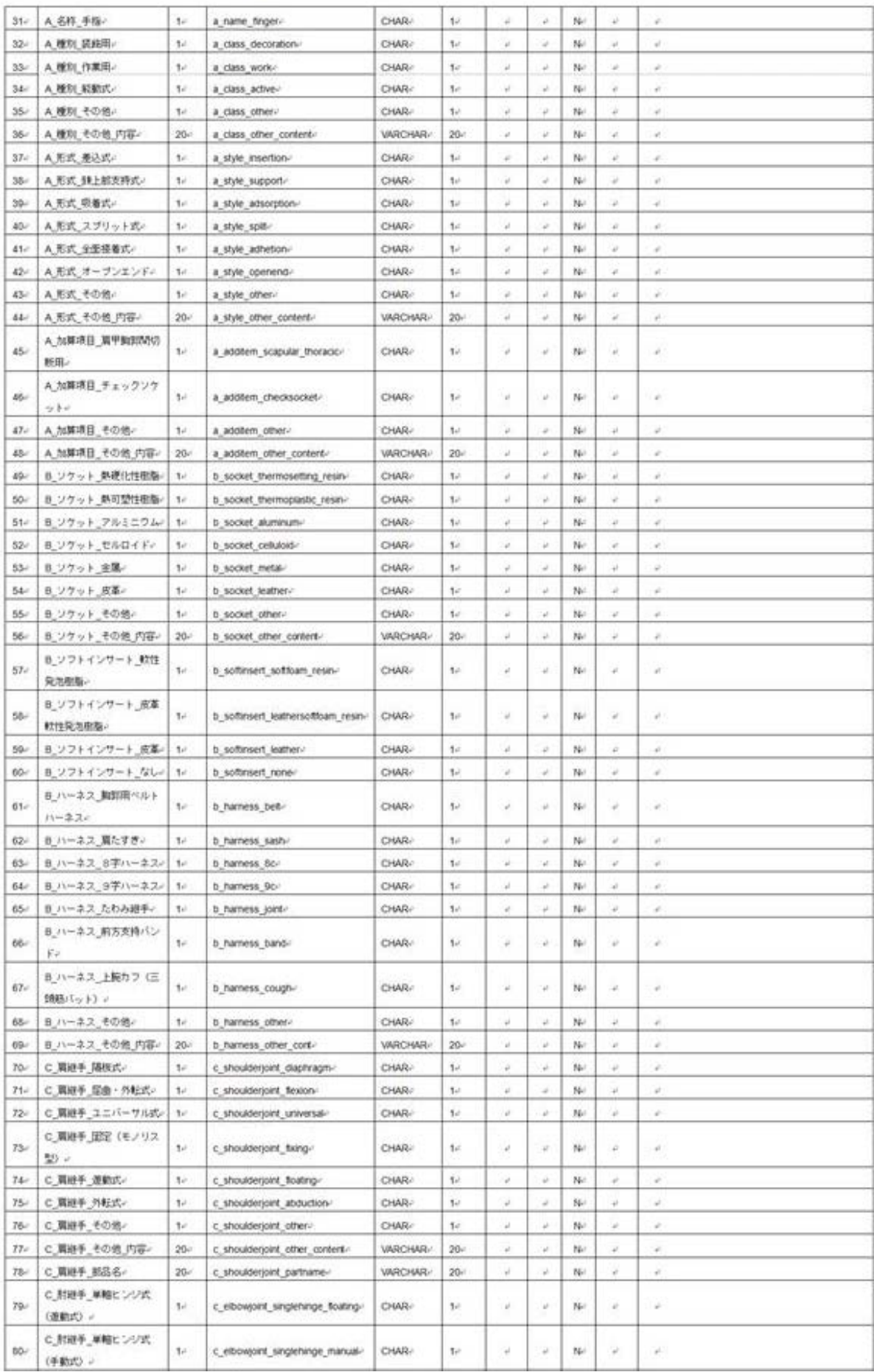

# 図表 2-2 義手処方箋–ユーザ設定\_追加テーブル一覧 (つづき)

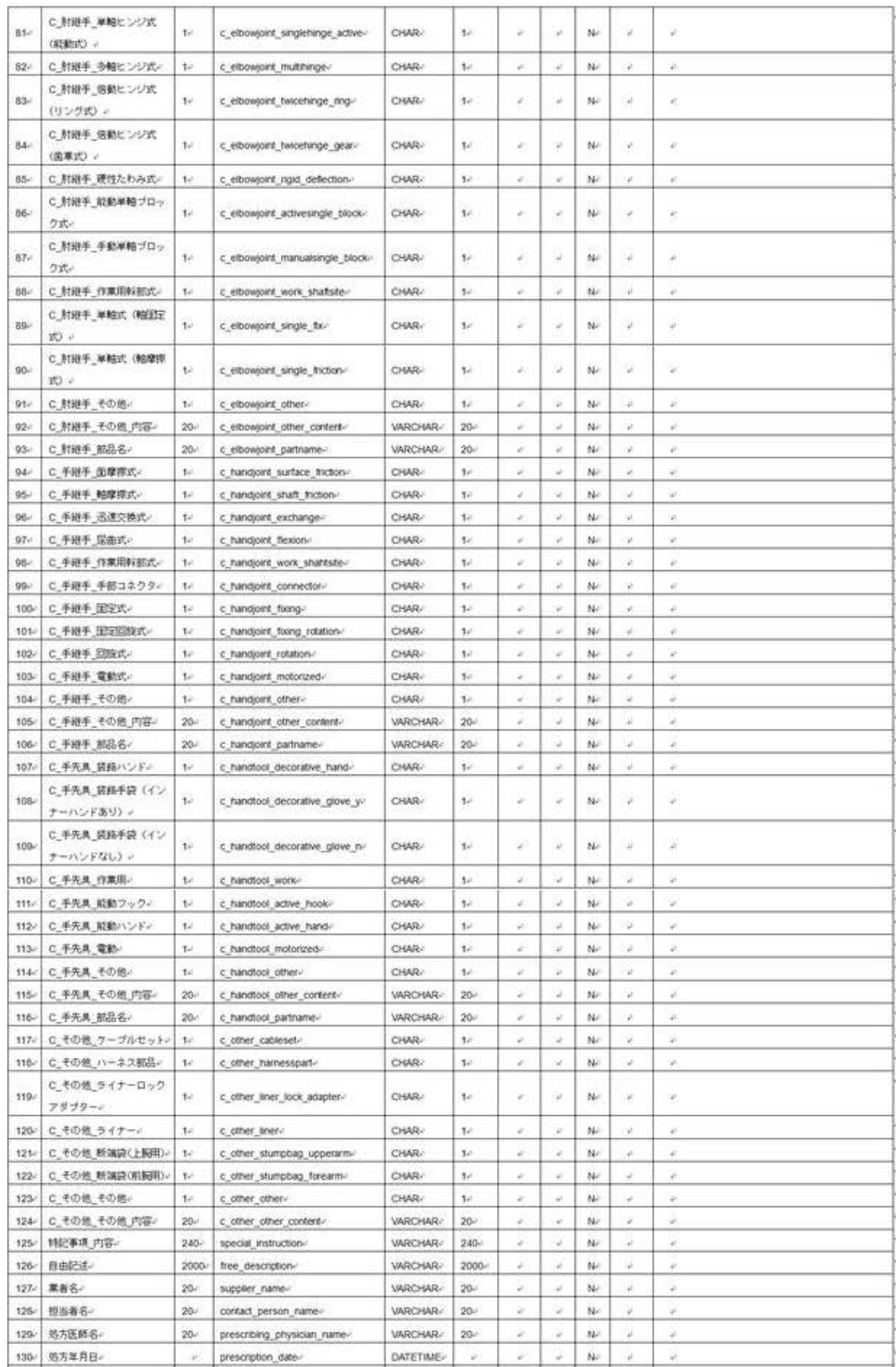

図表2-2 義手処方箋―ユーザ設定\_追加テーブル一覧(つづき)

|         | 131- 採型・採寸年月日- | adopted type date-       | DATETIME- | $\sim$         | <b>COLOR</b> |               | N- | . all  | Call: |
|---------|----------------|--------------------------|-----------|----------------|--------------|---------------|----|--------|-------|
|         | 132- 仮合せ年月日-   | provisional suit date-   | DATETIME/ |                |              |               | No | $\sim$ | w     |
| $133 -$ | 请会利定年月日~       | suitable_judgement_date- | DATETIME/ |                | $\sim$       |               | N  | ×      | 748   |
|         | 134 登録年月日      | registration date-       | DATETIME/ | ÷              | ×            | $\rightarrow$ | Nr | $\sim$ |       |
| $135 -$ | 最終更新年月日~       | last updated date-       | DATETIME/ | $\overline{a}$ | <b>A</b>     | u.            | N- |        |       |

# (2)義足処方箋-ユーザ設定

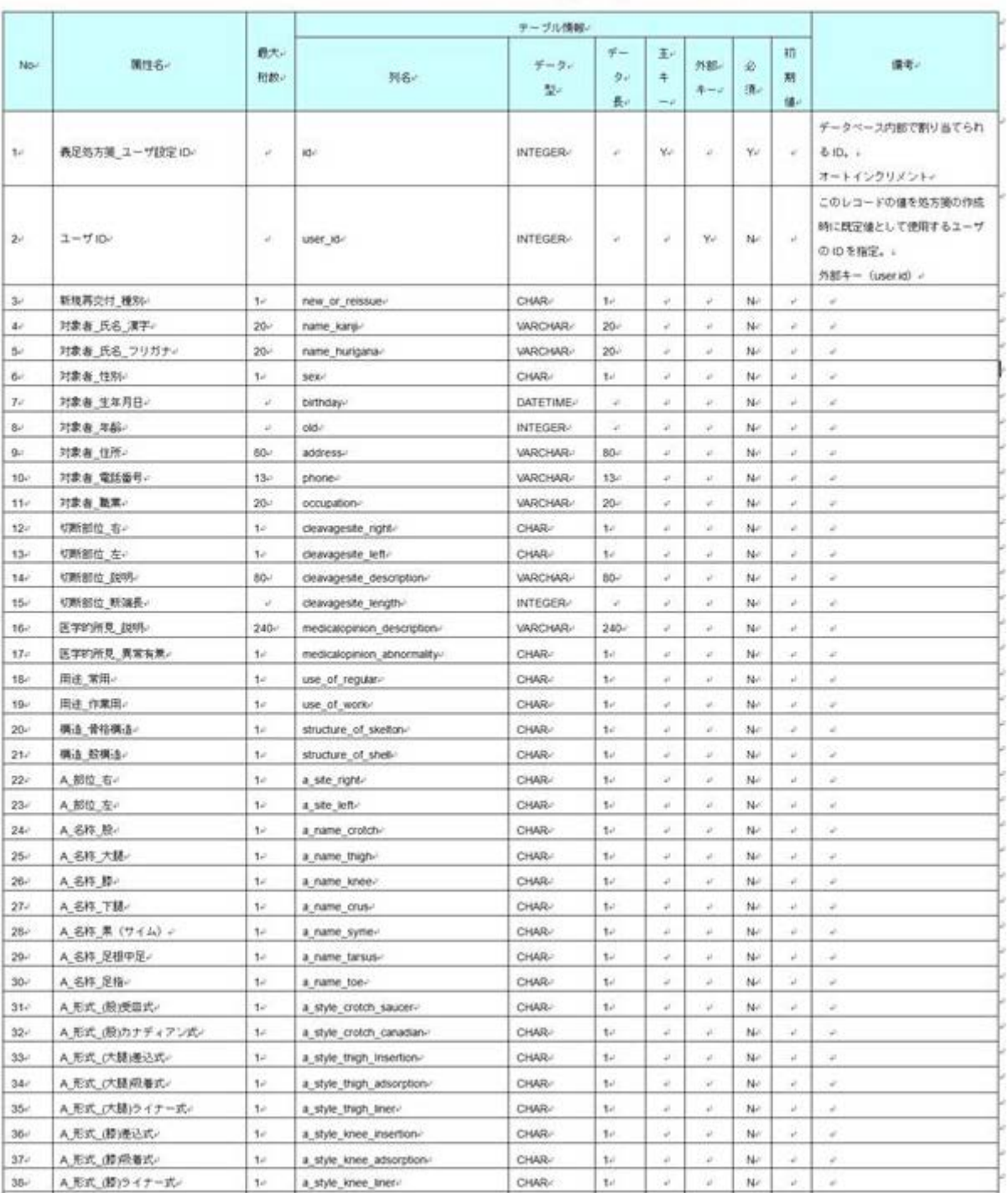

### 図表2-3 義足処方箋―ユーザ設定\_追加テーブル一覧

## 図表2-3 義足処方箋―ユーザ設定\_追加テーブル一覧(つづき)

## 《中略》

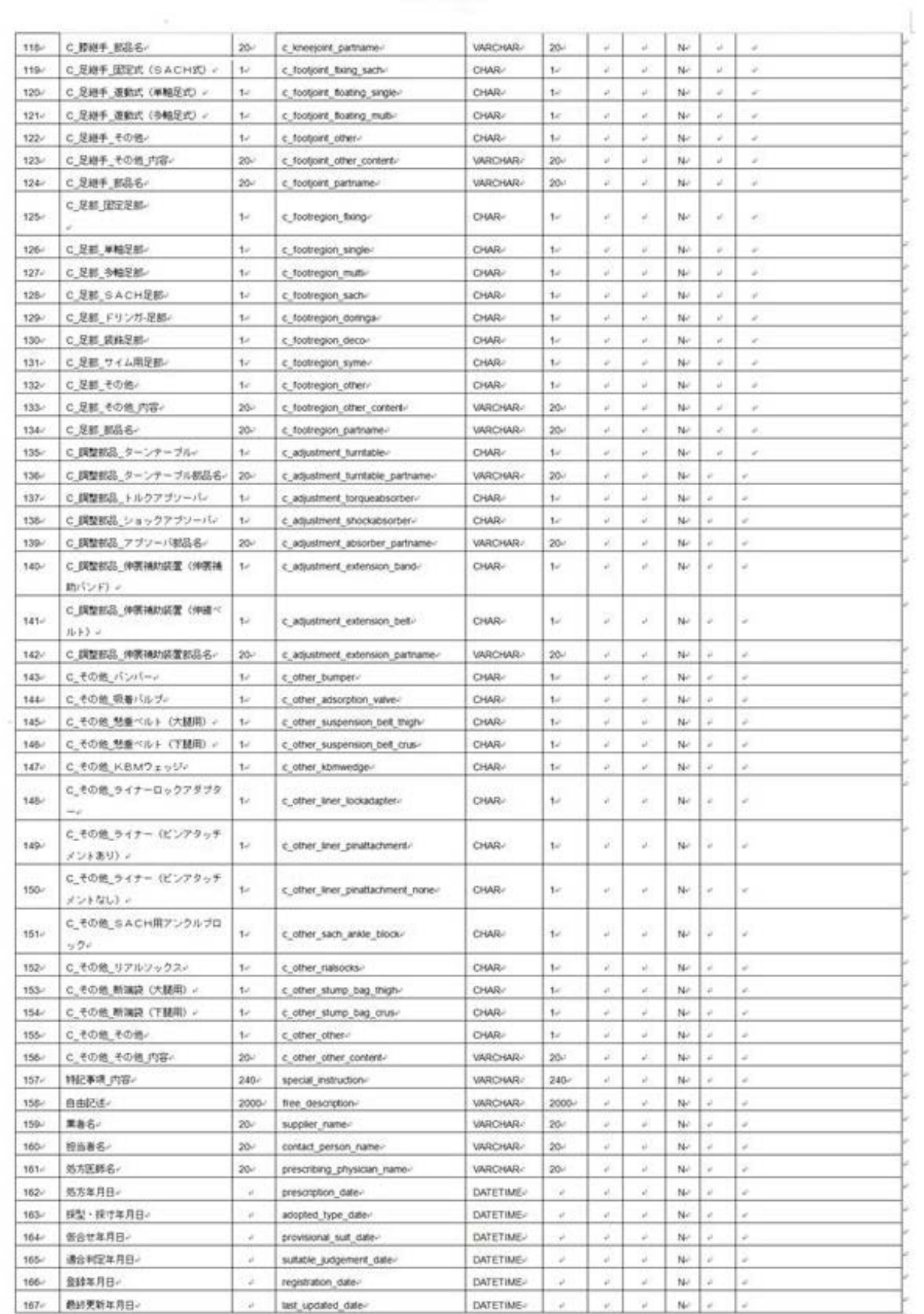

# (3)車いす処方箋-ユーザ設定

図表2-4 車いす処方箋―ユーザ設定\_追加テーブル一覧

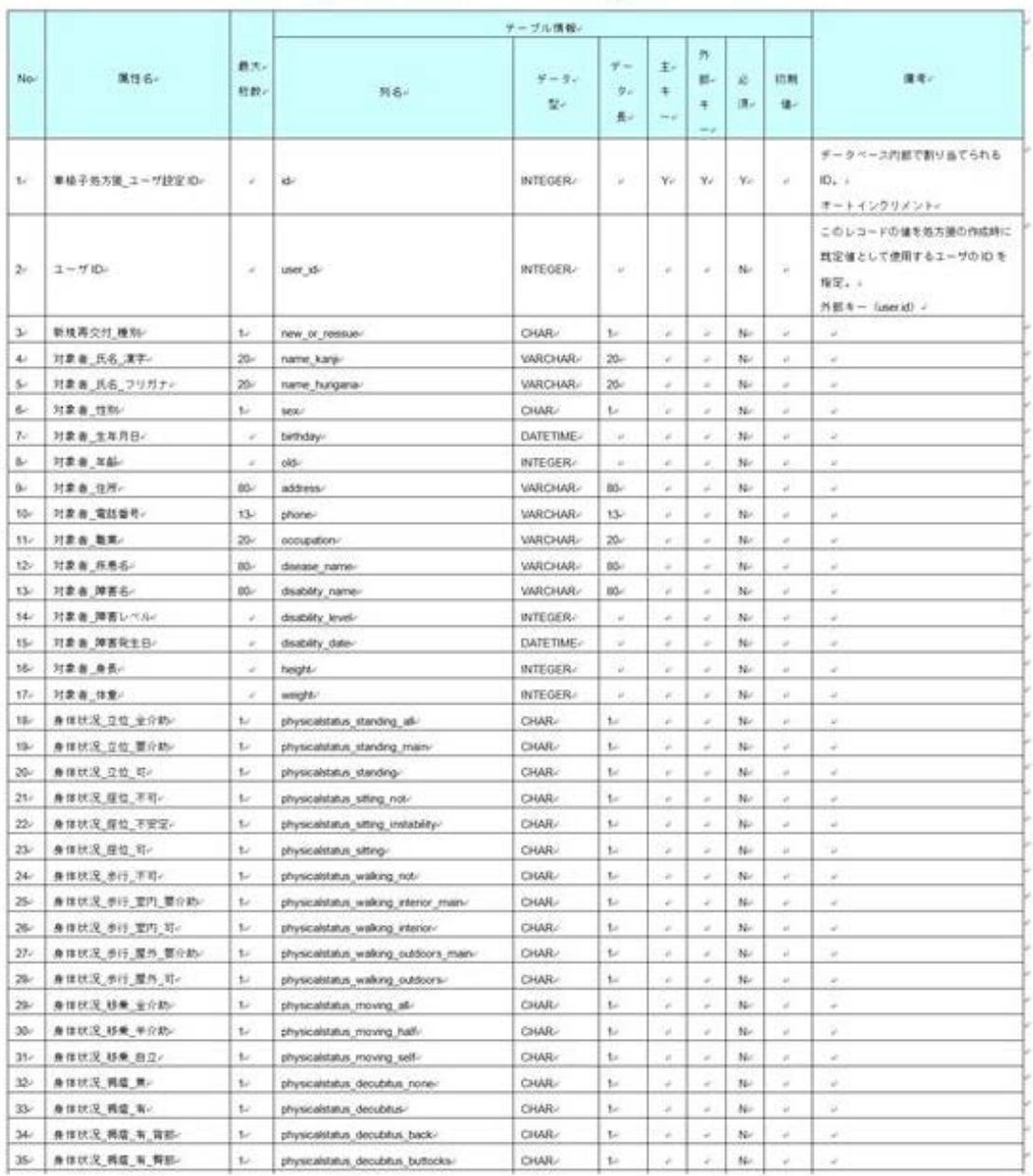

 $<0$  Ks

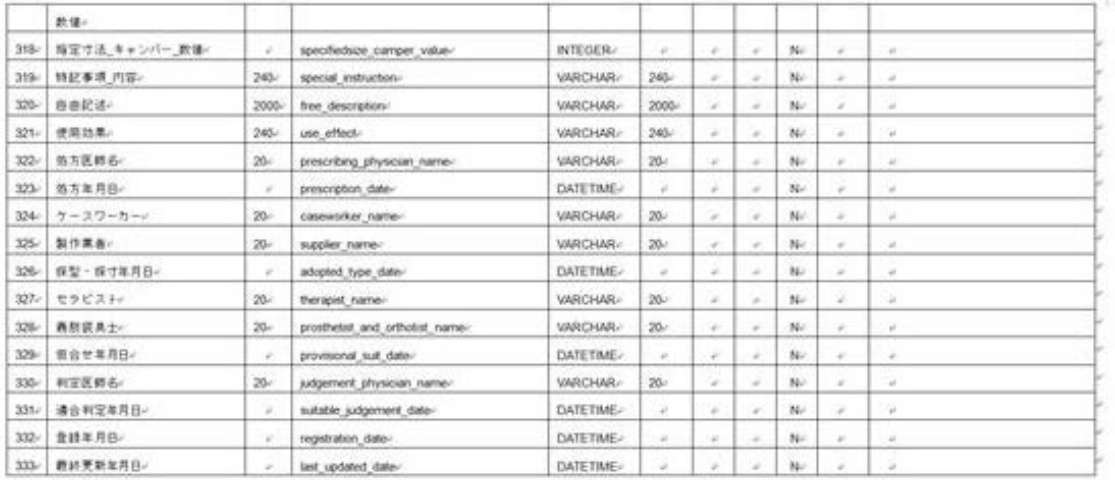

# (4)電動車いす処方箋

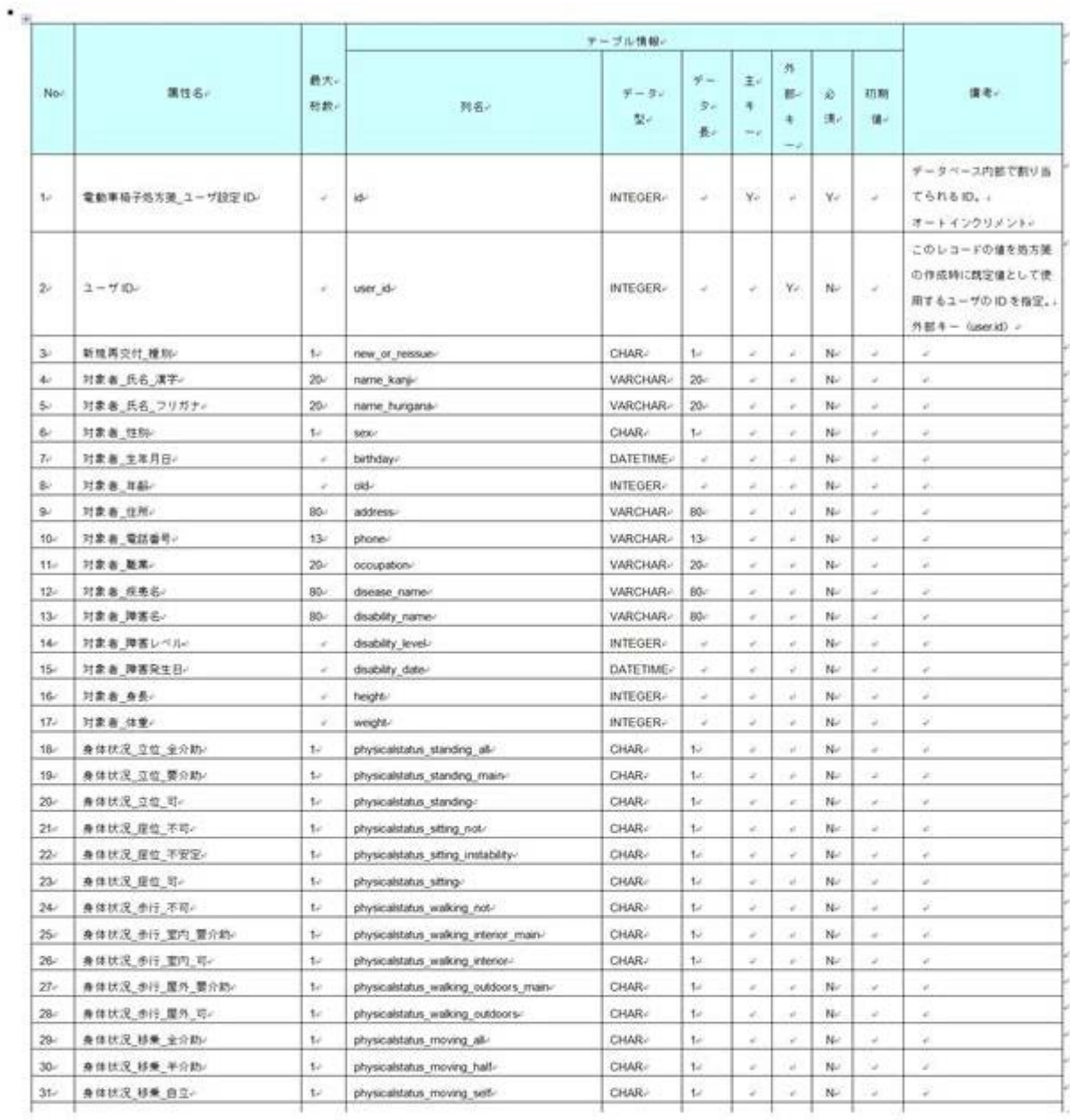

### 図表2-5 電動車いす処方箋―ユーザ設定\_追加テーブル一覧

《中 略》

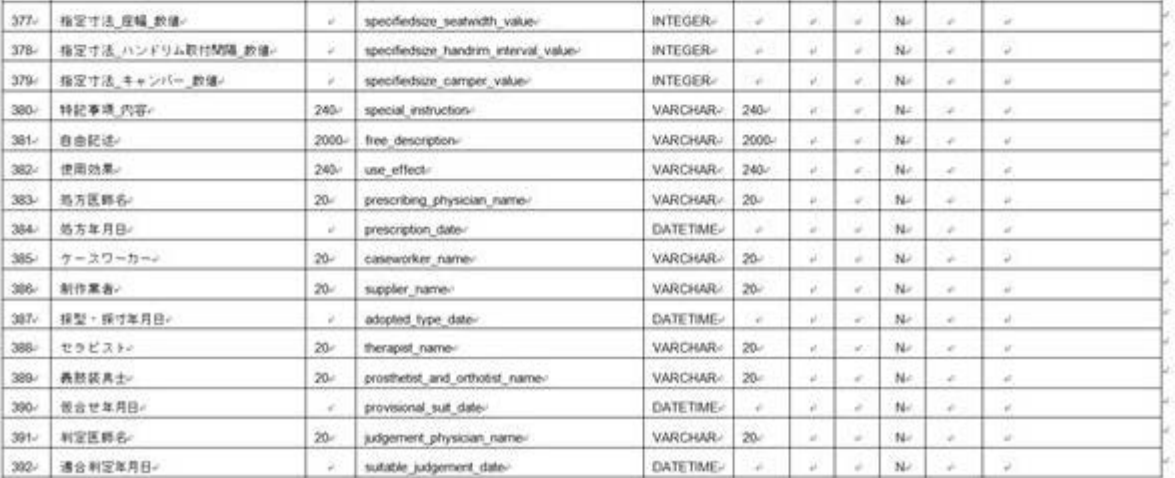

### (5)座位保持装置処方箋

### 図表2-6 座位保持装置処方箋―ユーザ設定\_追加テーブル一覧

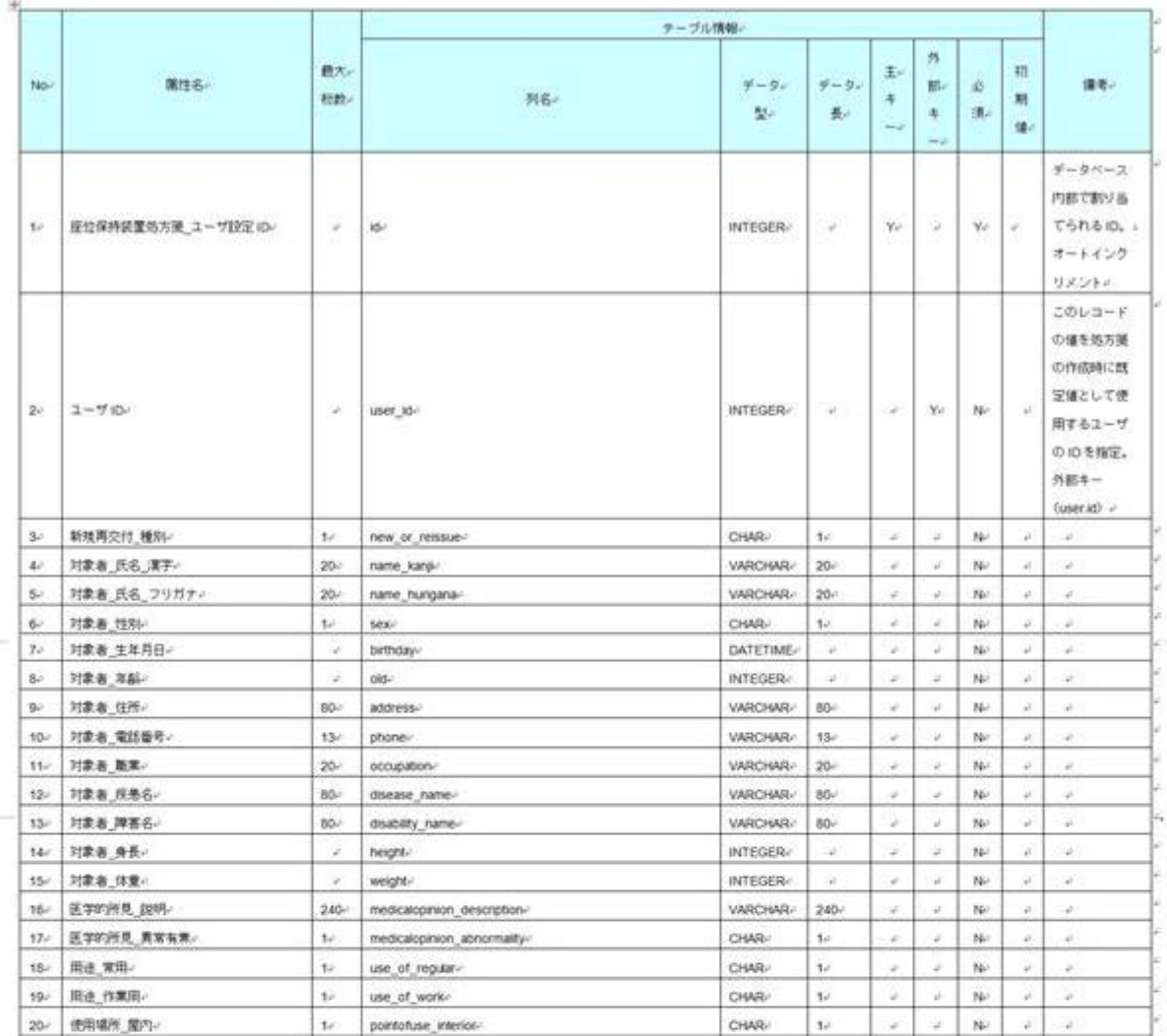

≪中 略≫

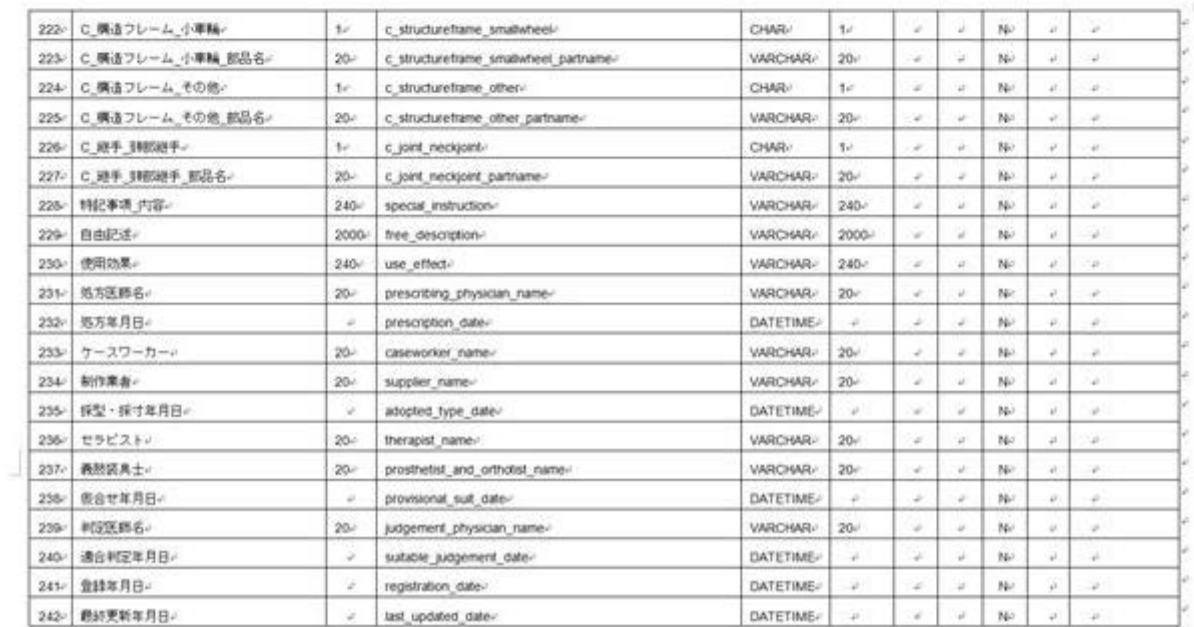

# (6)種目名称別コード

図表2-7 種目名称別コードテーブル

|      |             |           |              | テーブル情報。                                              |                |                  |                               |                                |      |                                     |  |
|------|-------------|-----------|--------------|------------------------------------------------------|----------------|------------------|-------------------------------|--------------------------------|------|-------------------------------------|--|
| No.  | 属性名の        | 数大<br>相数: | 列名。          | $9 - 9 -$<br>型。                                      | $4 - 9 -$<br>長 | 主。<br>牛.<br>$-1$ | 外<br>部。<br>牛<br>$\rightarrow$ | 必須。                            | 初期值。 | 傷をい                                 |  |
| 10   | 種目名称別コードID  | -2        | id.          | <b>Manufacture of the Control</b><br><b>INTEGER-</b> | U.             | Yc               | é                             | $\mathbf{Y}^{\downarrow}_{t'}$ |      | データベース内部で割り当てられるID。」<br>オートインクリメント。 |  |
| 2e   | コード値と       | $6-$      | code value-  | VARCHAR-                                             | $6 -$          | ä.               | di.                           | $Y_{k'}$                       |      | 15                                  |  |
| 3e   | コード値の内容。    | 400-      | code name.   | <b><i>VARCHAR-</i></b>                               | 400-           | al.              | $\omega$                      | Yo                             |      | <b>W</b>                            |  |
| $45$ | 連携後登録不可フラグ。 | u)        | registrable. | <b>INTEGER-</b>                                      | u              | $\omega$         | ä                             | No                             |      | 0. 連携後登録不可、1:連携後も登録可。               |  |

# (7)処方箋

図表2-8 処方箋名テーブル

| Nov                      | 属性名<br>733 A.H | 数大。<br>初数。                   |                          | テーブル情報。                            |           |                     |                     |                                  |               |                                                   |
|--------------------------|----------------|------------------------------|--------------------------|------------------------------------|-----------|---------------------|---------------------|----------------------------------|---------------|---------------------------------------------------|
|                          |                |                              | 列名。                      | $\neq -2.$<br>型                    | データー<br>長 | 主。<br>$-1$          | 外<br>部<br>×<br>$+1$ | 疏                                | 初期通           | 備考。                                               |
| $\mathbf{1} \omega$<br>w | 処方箋 ID-        | $\overline{\tau}$<br>$-10.1$ | id-<br>x                 | <b>NATIONAL</b><br><b>INTEGER-</b> | $\omega$  | $\mathbb{V} \omega$ | $\omega$            | $\mathbf{Y} \boldsymbol{\omega}$ | $\omega$      | 1.表手処方箋2.表足処方箋3.車桶子処方箋.4<br>電動車積子処方箋 5 座位保持装置処方箋。 |
| $\overline{\mathbf{2}}$  | 処方箋名。          | $40 -$                       | THE R. P. LEWIS<br>name- | 55 - 200 F.T.<br><b>VARCHAR-</b>   | $40<$     | ar-                 |                     | $\mathbf{Y}^{\perp}$             | $\mathcal{A}$ |                                                   |

## (8)既定値設定(処方箋用)

| $No-$       | <b>Chairman</b><br>属性名。  | 最大。<br>帮款。    |                            |                                |                   |                                     |                                       |     |          |                                                                                |
|-------------|--------------------------|---------------|----------------------------|--------------------------------|-------------------|-------------------------------------|---------------------------------------|-----|----------|--------------------------------------------------------------------------------|
|             |                          |               | 列名                         | $7 - 9 -$<br>型心                | $F -$<br>ター<br>長山 | 主。<br>$\ddot{+}$<br>$\rightarrow$ 2 | 外<br>部。<br>$\ddot{\ddagger}$<br>mist. | 必須と | 初期<br>债子 | 信告。                                                                            |
| $t_{\rm c}$ | 処方美用既定值設定 ID-            | $\mathcal{U}$ | w                          | INTEGER.                       | 1980              | $\mathbf{v}$                        | S)                                    | Y.  | S.       | チータベース内部で割り当てられる<br>$ID + 1$<br>オートインクリメント。                                    |
| SS-19<br>24 | 処方美ID-<br>2021/06/2012 O | ÷             | document_type_id-          | INTEGER-<br>59 YEAR OLD FEMALE | YJ.<br>s          | s.                                  | $\mathsf{Y} \sigma$                   | Ÿ.  | ×.       | 処方菱に対してにテータベース内部<br>で割り当てられているIDを指定。<br>外部キー (document type.id) =              |
| 34          | 種目名称別コードIDe              | ×             | prosthetic device code id- | <b>INTEGER</b>                 | ×                 | $\omega$                            | Ye                                    | Ye. | A.       | 種目名称則コードにデータペース内<br>部で割り当てられている ID を指定。;<br>外部キー (prosthetic device code.id) = |
| 4x          | セット対象となるフィールド<br>$8 -$   | $200 -$       | field name to set-         | VARCHAR-                       | 200.4             | 있                                   | ú.                                    | Ye. | Le.      | JSP ファイル上で設定されているID<br>属性の値を指定する。。                                             |

図表2-9 規定値設定(処方箋用)テーブル